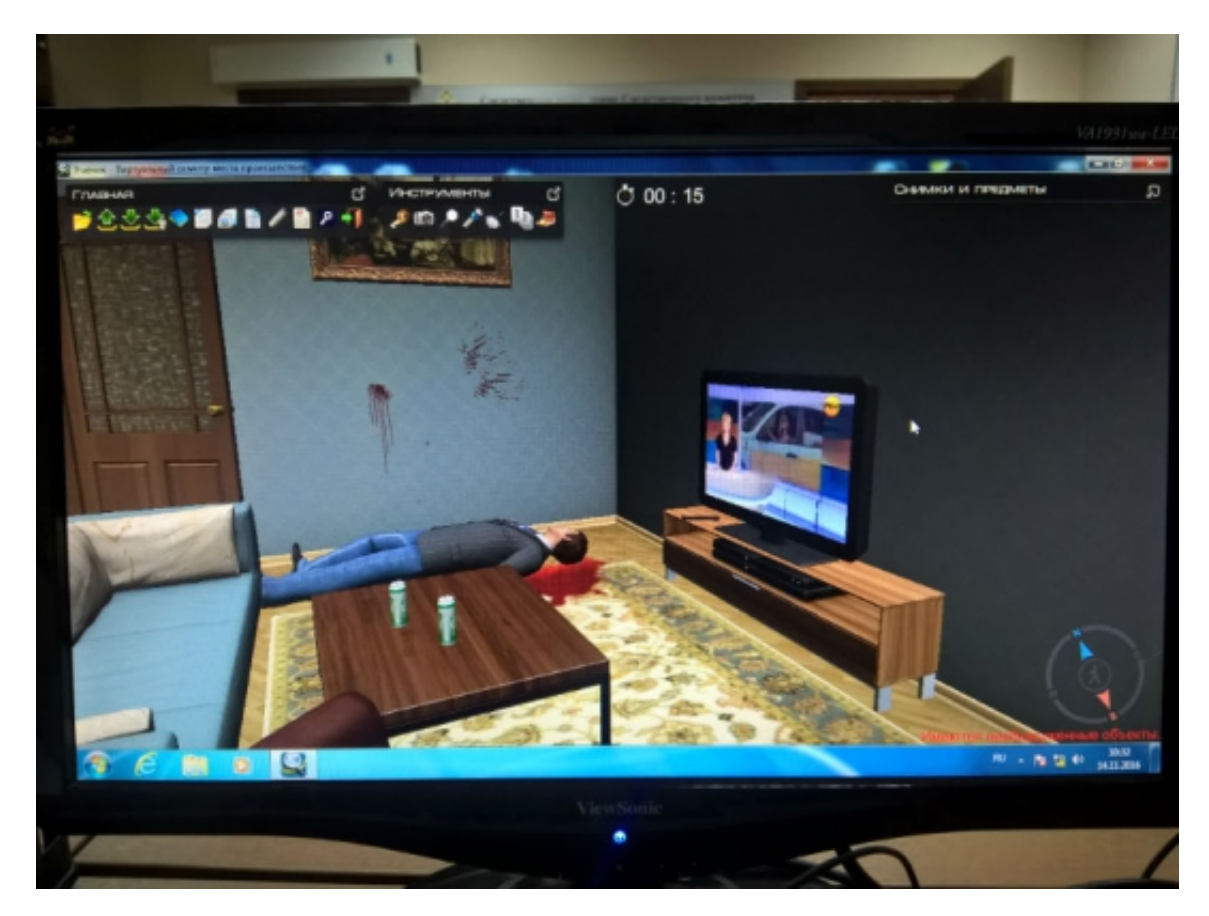

# **"От виртуальности к реальности"**

**К счастью, преступление было виртуальным — мы проходили компьютерное обучение, один из обязательных этапов подготовки молодых следователей следственного комитета. Действительно ли оно полезно, или воспримется испытуемым, лишь как игра?**

## **Тут было весело**

*«В следственный отдел по Кировскому району г. Астрахани поступило сообщение от дежурного отдела полиции №1 об обнаружении трупа Попова Виктора Павловича 12.05.1972 года рождения и трупа неустановленной женщины, на вид 25-30 лет, в квартире, расположенной по адресу: г. Астрахань, ул. Новомостовая, 3, кв. 15. Проведите осмотр места происшествия, составьте протокол осмотра и фототаблицу».*

© 2024 Следственное управление Следственного комитета Российской Федерации по Омской области

Хороша квартирка, ничего не скажешь — два трупа, кровавые потеки на стенах, кровью же измазанный нож в раковине да «макаровские» гильзы в коридоре. Еще недавно тут было весело: по всей квартире валяются окурки и пивные банки, на кухне — пустая бутылка водки... А телевизор как ни в чем не бывало показывает новости. В общем, картина не для слабонервных — только драматической музыки не хватает.

Нет, к счастью, все это — не взаправду: ваш корреспондент проходит начальный этап обучения молодых криминалистов следкома. Первые впечатления: трехмерная модель помещения сделана дотошно — от узкоспециализированной программы можно было ожидать и графики попроще, и возможностей поменьше. А тут все предметы можно двигать, шкафчики — открывать, свет в комнатах — включать и выключать. К перемещению и инструментарию привыкать не надо, тут все как в любой компьютерной игре-стрелялке. Впрочем, зря топтаться по квартире не будем — тут все надо делать по порядку.

## **Инструментарий в помощь**

Главный вопрос, на который мы хотели получить ответ: действительно ли виртуальная программа окажется полезной в подготовке, или будет восприниматься испытуемым, лишь как игра? Сейчас и узнаем.

Начинаем с подъезда. На подоконнике находим окурки и спички — изымаем их по всем правилам. Для этого нам предоставлен полный инструментарий криминалиста — перчатки, пинцет, дактилоскопическая пленка, ножницы, пила, ватные тампоны... К каждому средству прилагается подробное пояснение: в каких ситуациях и каким образом его используют. Упаковывать тоже нужно не абы как, а по правилам: что-то — в полиэтиленовый пакет, что-то — в бумажный конверт, что-то — в банку с водой. Если проще: программа не даст засунуть наш окурок, скажем, в мешок для трупа. Это задачу немного облегчает: ведь в жизни за такое молодому следователю разве что наставник по рукам надает. Конечно, по незнанию ваш корреспондент начал перебирать все варианты подряд — рано или поздно натыкаешься на правильный инструмент, и улику все-таки изымаешь. Впрочем, обучающему процессу это скорее помогает, чем мешает.

Идем дальше — ко входной двери. Обрабатываем ее дактилоскопическим порошком, взятом в инструментарии — и, вуаля, вот они, «пальчики». Снимаем их дактилоскопической же пленкой, упаковываем в конверт и заходим в квартиру. Где тут же чуть не наступаем на гильзу, судя по всему, от «Макарова»... От обилия потенциальных улик сразу разбегаются глаза.

## **Заставь богу молиться**

Проскакать галопом по Европам тут не получится — если испытуемый, конечно, не хочет свой экзамен завалить. Потому, по словам Олега Мельника, старшего следователя-криминалиста

 <sup>© 2024</sup> Следственное управление Следственного комитета Российской Федерации по Омской области

Следственного управления Следственного комитета России по Омской области, стажеры проводят за программой не сорок минут, как ваш корреспондент, а два-три дня. Немудрено все, что лежит на поверхности, чаще всего к делу никакого отношения не имеет. Глубже надо копать.

Вот и ваш корреспондент, воспылав служебным энтузиазмом, принялся «упаковывать» все, что под руку попадалось. Включая томик Толстого и монитор от компьютера — и те вынес, хотя вряд ли они чего-то значили в уголовном деле. Вычистил даже кухонный гарнитур, не говоря о вилках-ложках на столе. Представляю, как бы посмотрели на такого следователя коллеги... Но на том не остановился: выяснив, что программа позволяет даже отрывать плинтусы и искать подозрительные следы за ними, разворотил в итоге полквартиры. Воистину, заставь дурака богу молиться...

В довершение, проходя по виртуальной комнате, ваш корреспондент умудрился зацепить здоровенный плазменный телевизор и шарахнуть его о пол. И смех и грех: хорошо, что хозяину уже все равно, да и компьютерный он. Зато, при всей старательности, я умудрился просмотреть... пистолет, который спокойно лежал на видном месте.

#### **Все расскажут «пальчики»**

Каждый год программу обновляют, и она становится все совершенней. Естественно, «наша» квартира — не единственная локация. Их в программе десятки — и смоделированные гаражные кооперативы, и аэропорт, и гостиницы... Самое замечательное же заключается в том, что каждое виртуальное место преступления для каждого стажера можно оформить по-своему — начиная от выбора и расстановки мебели и заканчивая размещением тех же отпечатков пальца в самых труднодоступных местах.

И как же все-таки произошли убийства в нашем случае? - спросите вы. А как угодно программа не ставит задачей прямо на месте слепить из найденных улик готовое уголовное дело. На этом этапе нужно лишь все эти улики найти, грамотно их изъять и правильно оформить документы.

Впрочем, фантазировать нам никто не мешает — чего бы в шерлоков холмсов не поиграть? Скорее всего, сначала в квартире отдыхали двое — судя по парным пивным банкам в комнате и на балконе. Потом на огонек заглянул еще один человек. Градус решили поднять, и на столе появилась водка. Курящих было двое (судя по окуркам в подъезде), один из них потерял зажигалку, которая упала под кухонный стол. Квартиру к тому моменту уже, видимо, задымили изрядно, потому прикуривали от спичек уже на лестничной клетке.

Женщину застрелили через закрытую дверь, когда она была в спальне хозяина квартиры. С кем была и что делала — история умалчивает, хотя догадаться нетрудно. Сам хозяин был убит тремя ударами ножа в область сердца в соседней комнате. Нож со следами крови и

© 2024 Следственное управление Следственного комитета Российской Федерации по Омской области

отпечатками нашелся в ванной, пистолет на балконе. Кто убийца, и был ли он один? Ответ, скорее всего, дадут «пальчики».

#### **Компьютер — стартовый этап**

Чего греха таить, поиграть в криминалиста было интересно. Другое дело, что всю рутинную часть задания ваш корреспондент миновал — протоколов не писал и фотосъемки не проводил. То есть пропустил самую важную часть работы.

- Суть программы заключается в большом объеме методических материалов по каждому предмету, - рассказывает Олег мельник. – Поэтому молодые следователи и проходят ее по несколько дней: нашли улику и читают о том, как правильно ее описывать, с каких ракурсов фотографировать, как замерять, как изымать.

Опять-таки, сложный режим предполагает, что в следующую комнату испытуемого выпустят только тогда, когда он полностью прочешет предыдущую. И очень просто застрять, скажем, изза ненайденного крохотного волокна ткани, которое в итоге может стать важной уликой.

Нет, ясное дело — пройдя хоть сто виртуальных заданий, криминалистом не станешь. Все равно, впервые оказавшись на месте преступления после одного только компьютера, растеряешься. Но, как стартовая ступень, виртуальная реальность вписалась в учебную программу программа лучше не придумаешь. Недаром на симуляторах давно тренируются и пилоты, и водители.

- Компьютер — это одна из первых ступеней обучения, - подытожил Олег Мельник. - За ним идут испытания на полигоне — в специальной комнате, оборудованной под место происшествия. После чего молодой криминалист прикрепляется к опытному сотруднику и выезжает с ним уже на реальные происшествия.

Что же до плюсов виртуального места происшествия — их несколько. Во-первых, программа приучает к порядку и схематичности в работе — дабы, осматривая место, ничего не пропускать. Во-вторых, после снятия пятнадцати «пальчиков» подряд, в голову даже вашего корреспондента последовательность «порошок-пленка-конверт» вбилась намертво. Наконец, правила оформления протоколов едины и в реальности, и в виртуальности. Их просто однажды нужно научиться писать, и с этим программа тоже поможет.

## **Анатолий Сергеев**

*16 Ноября 2016*

*Адрес страницы:* <https://omsk.sledcom.ru/folder/876757/item/1081012>

© 2024 Следственное управление Следственного комитета Российской Федерации по Омской области